#### MIPI LCD 配套板说明书

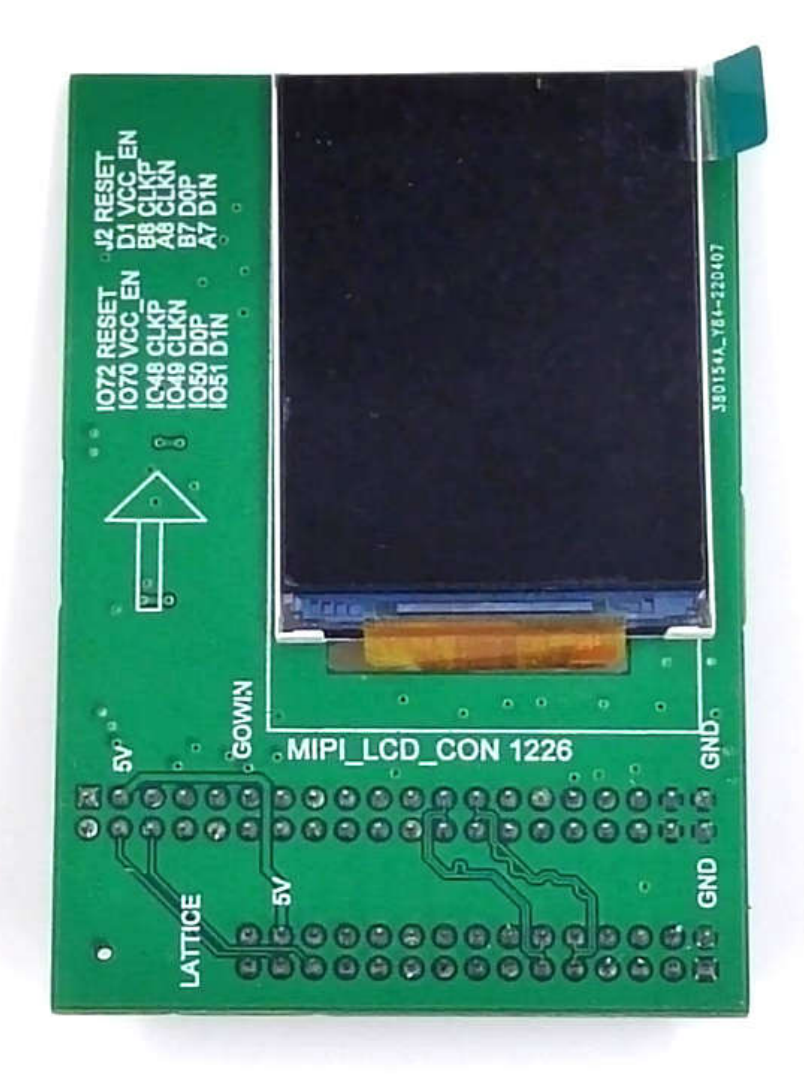

技术支持与反馈

深圳市飞录科技有限公司提供全方位技术支持,在使用过程中如有任何疑问或建议, 可直接与公司联系:

网址:www.szfpga.com

E-mail: support@szfpga.com

#### 目录

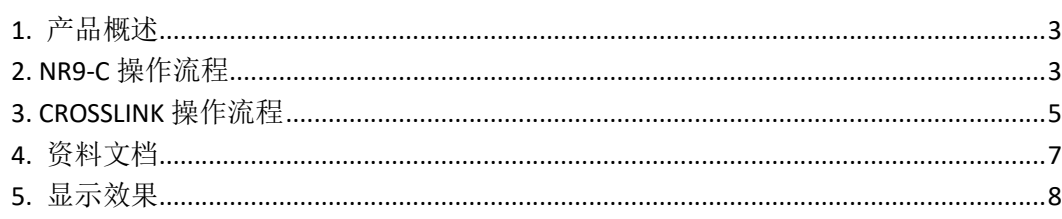

#### **1.** 产品概述

MIPI LCD 配套板是用于 GOWIN NR-9C 和 CROSSLINK 的开发板配套的 MIPI DSI 输出板子。 分辨率是 240\*320, 60Hz 刷新率, 24 位 RGB 色彩深度。

## **2. NR9-C** 操作流程

1) 断电,对接好开发板,对准长的排针区域,保持引脚一致性。如下图所示,连接好 显示屏。

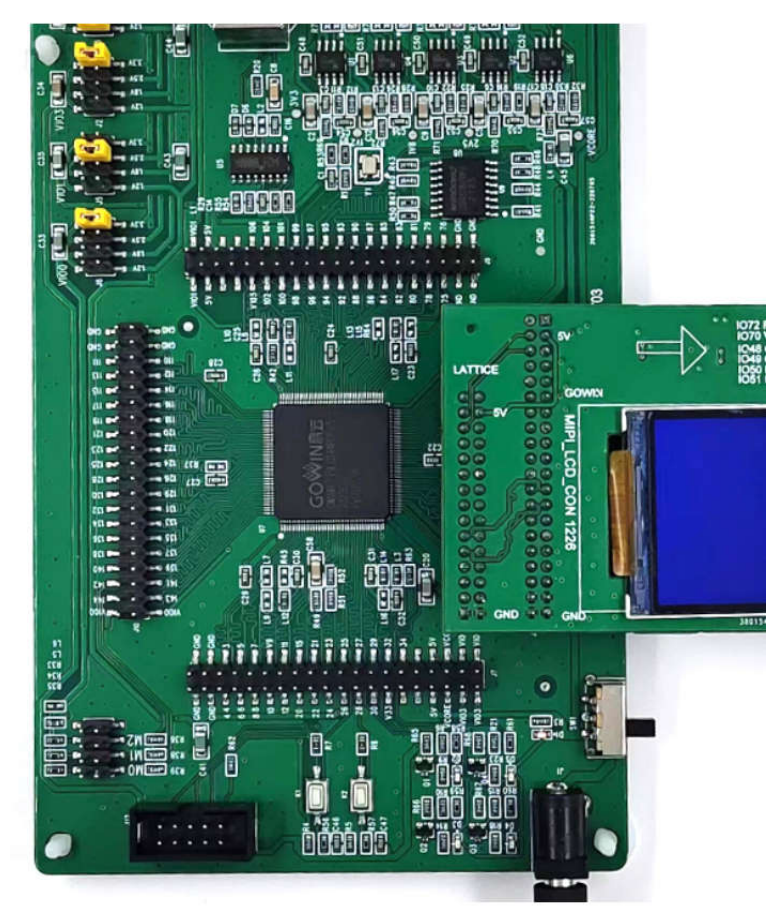

2) 设定 NR-9 的 VIO2 电压为 1.2V

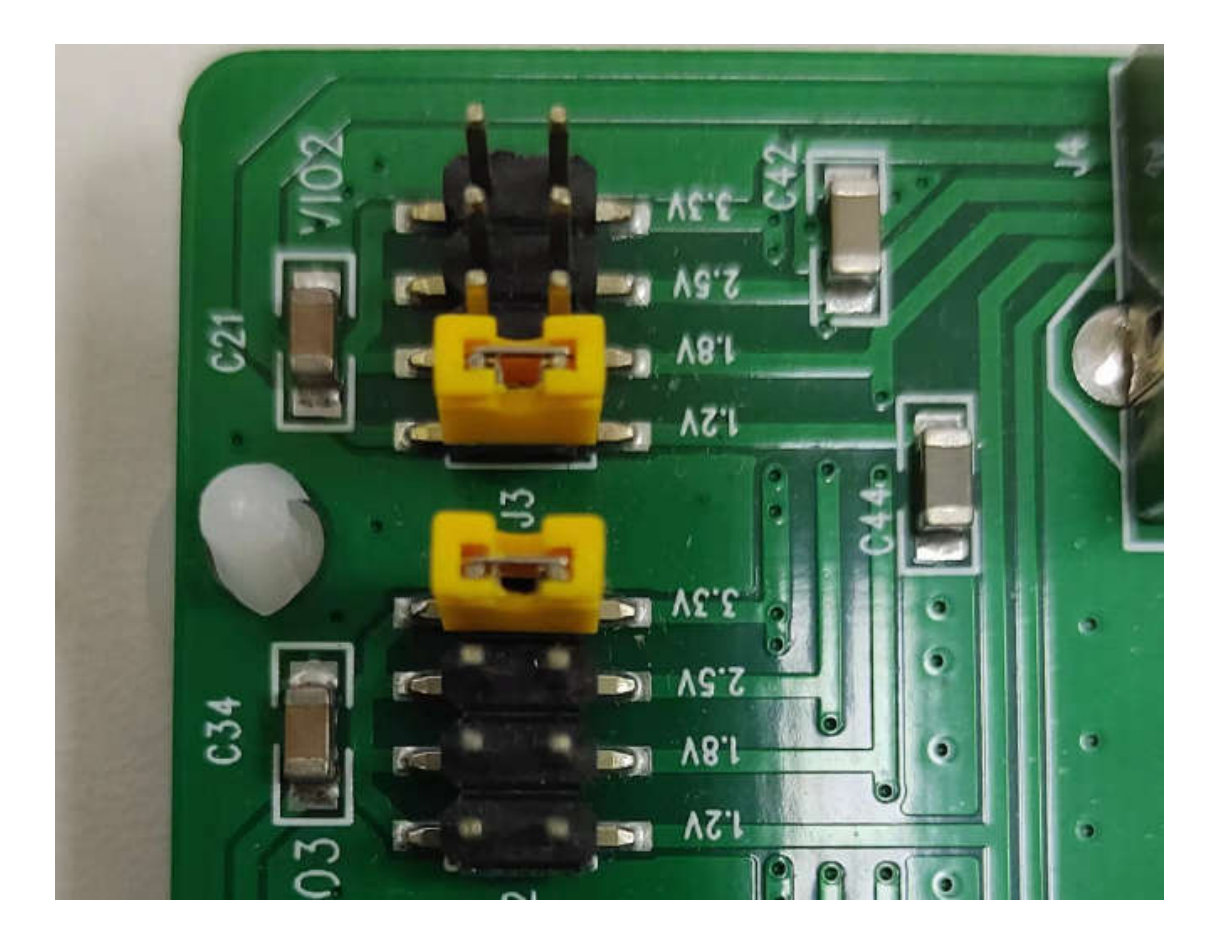

NR-9 的短接要求

2) 下载代码。

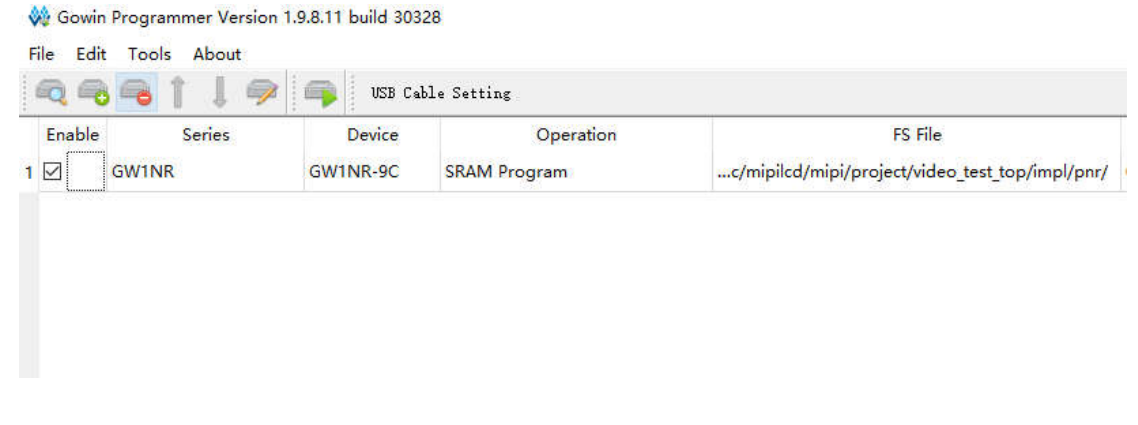

3)测试按键切换图案。选择 K2 按键切换测试图案

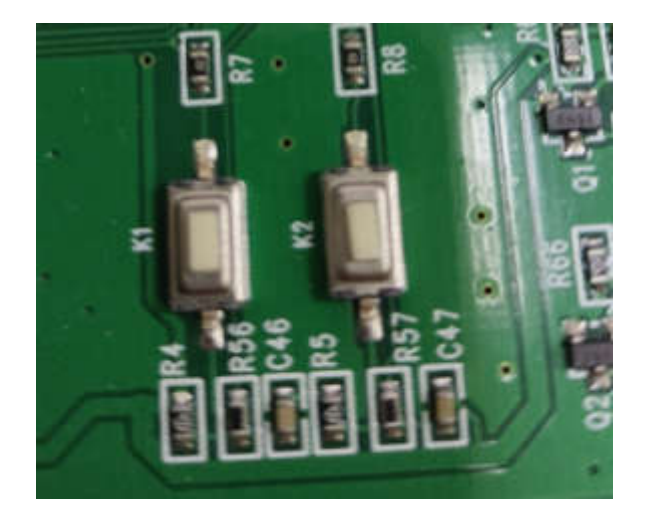

# **3. CROSSLINK** 操作流程

1) 断电,对接好开发板,对准短的排针区域,保持引脚一致性。如下图所示,连接好 显示屏。连接好下载器的线缆,不需要额外电源连接。打开电源

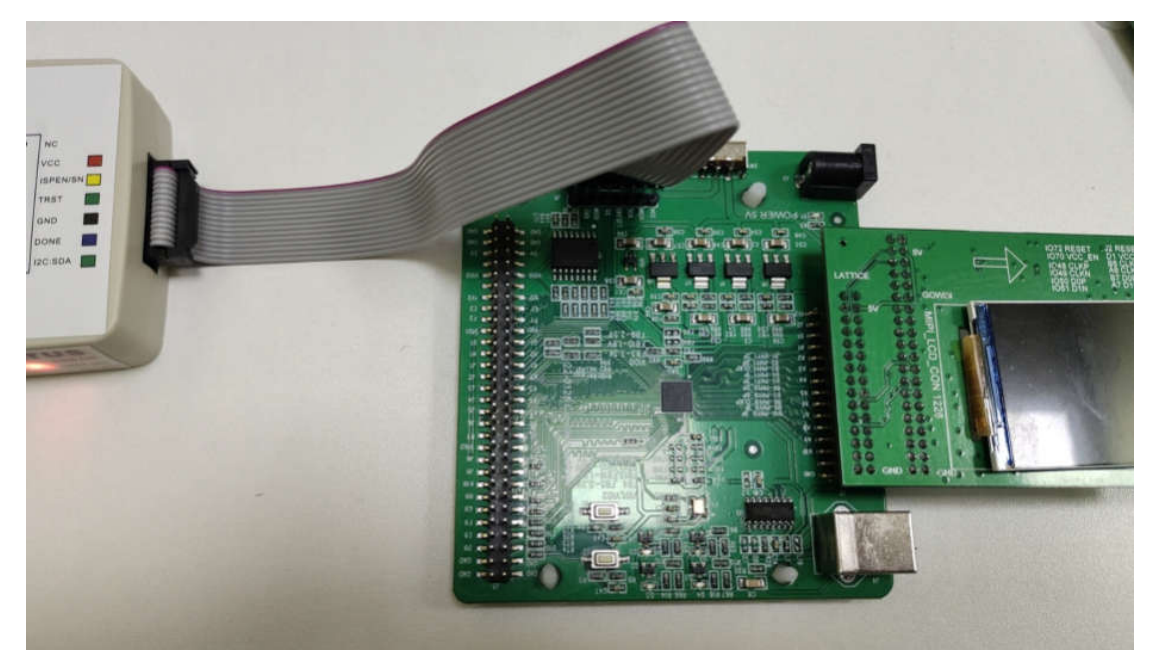

2) 下载代码。

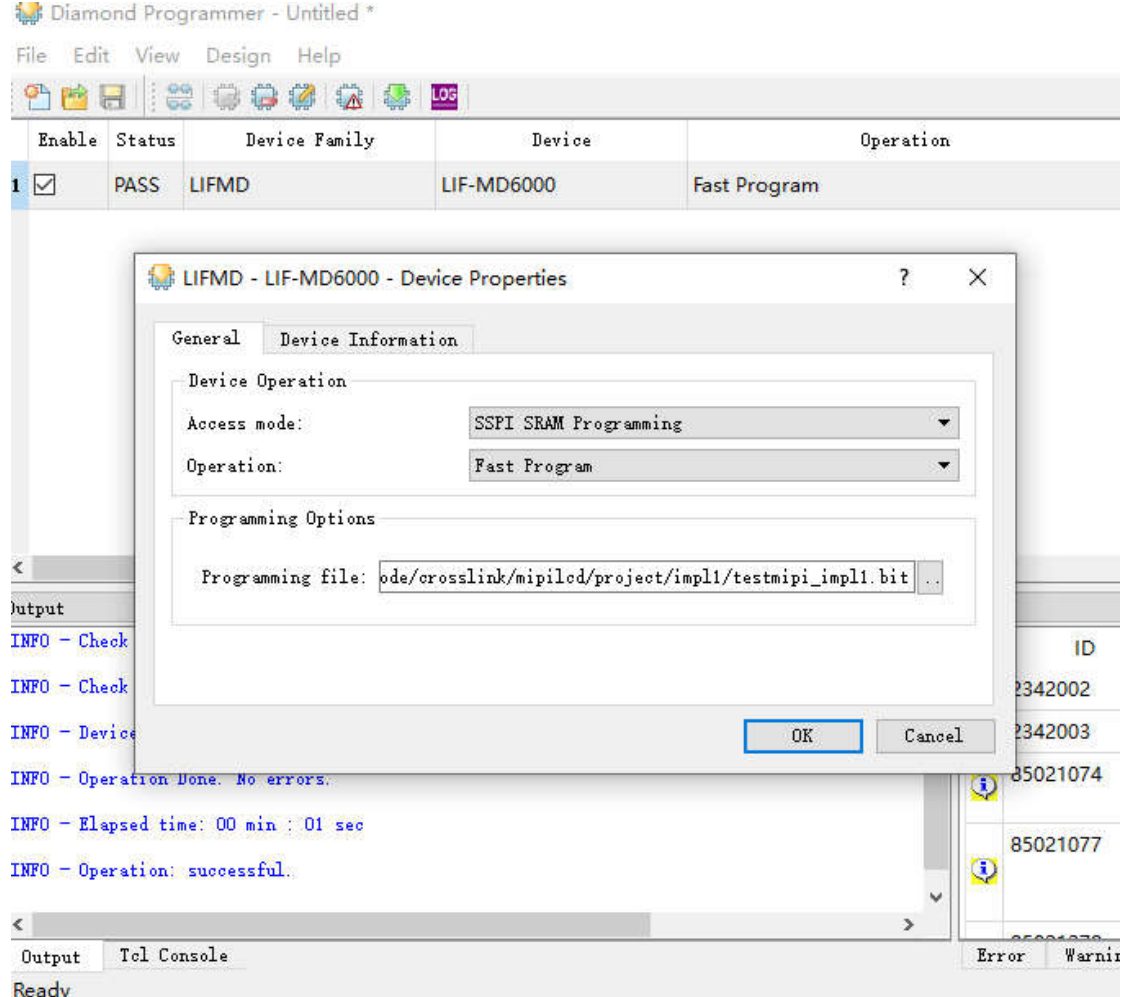

3)测试按键切换图案。选择 K1 按键切换测试图案

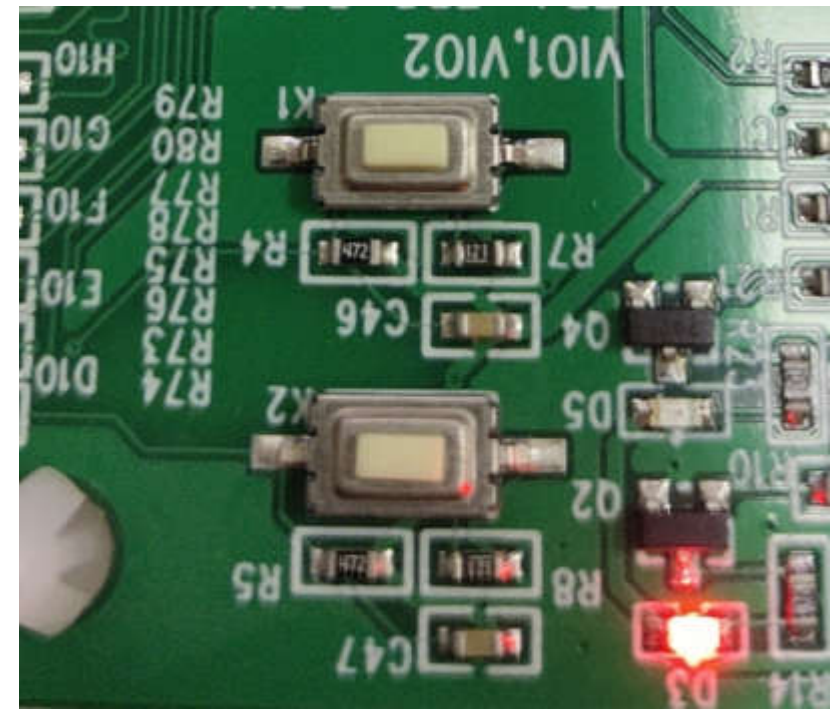

### **4.** 资料文档

包含 NR-9C 和 Crosslink MIPI DSI 驱动代码,从 HS 模式到 LP 模式。以及 LP 模式初始化 过程。HS 数据发送。

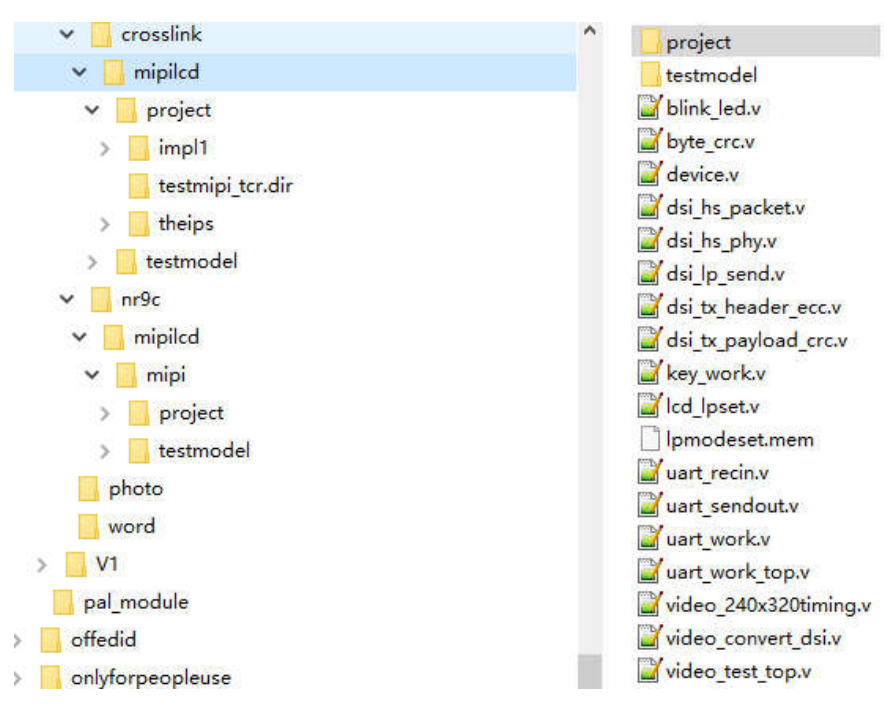

## **5.** 显示效果

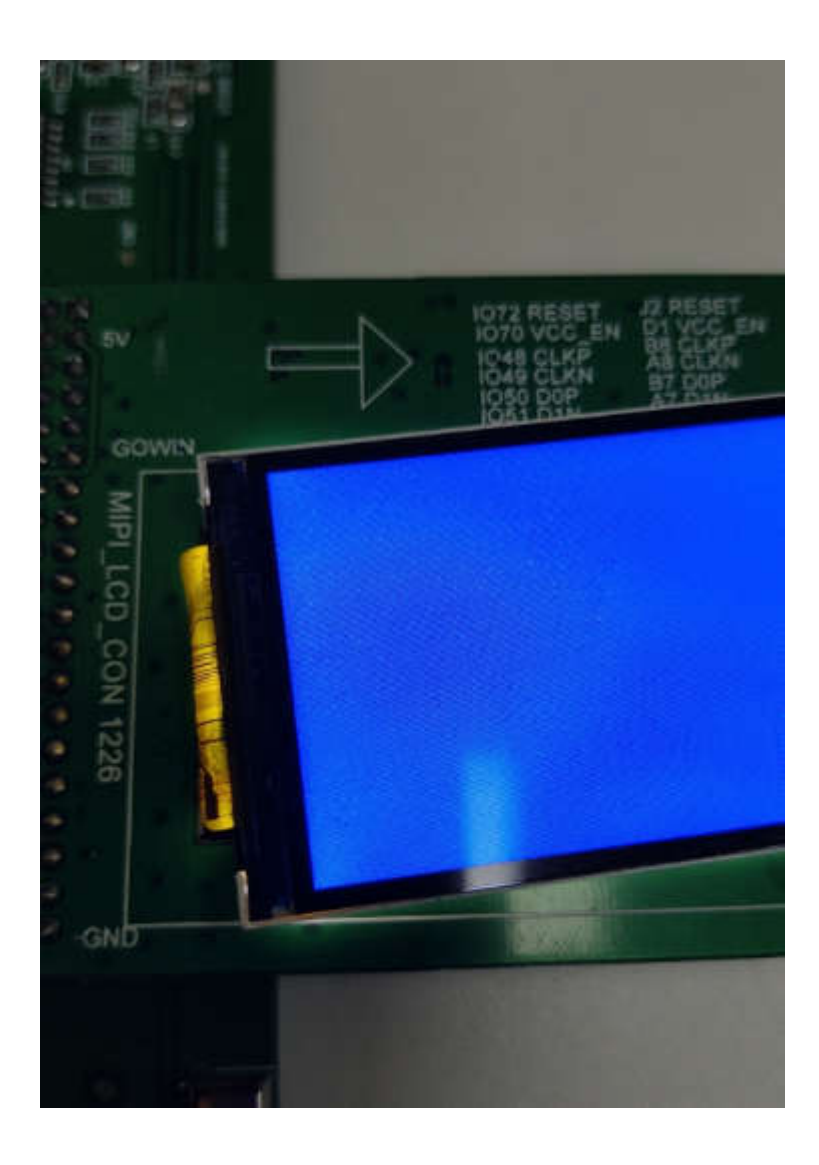

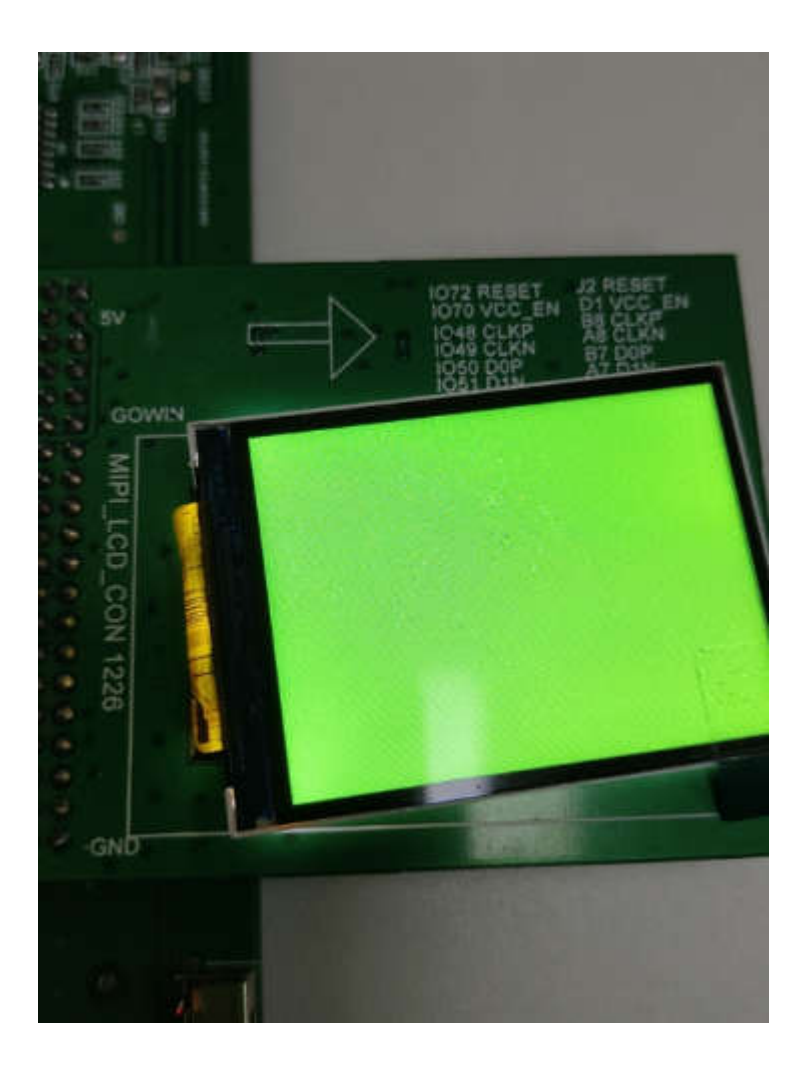